## **Collaborative Web Tools for Digital Learners**

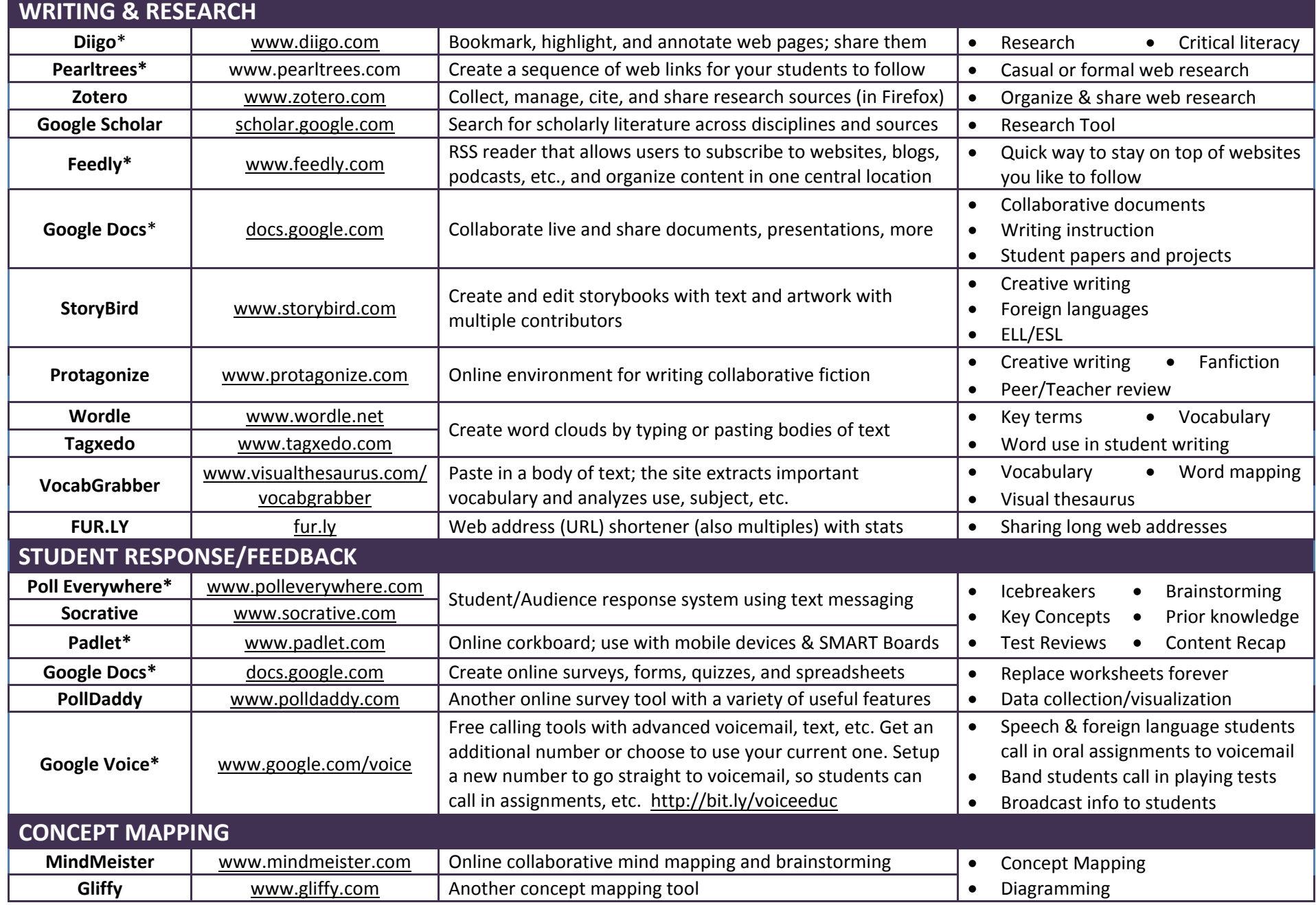

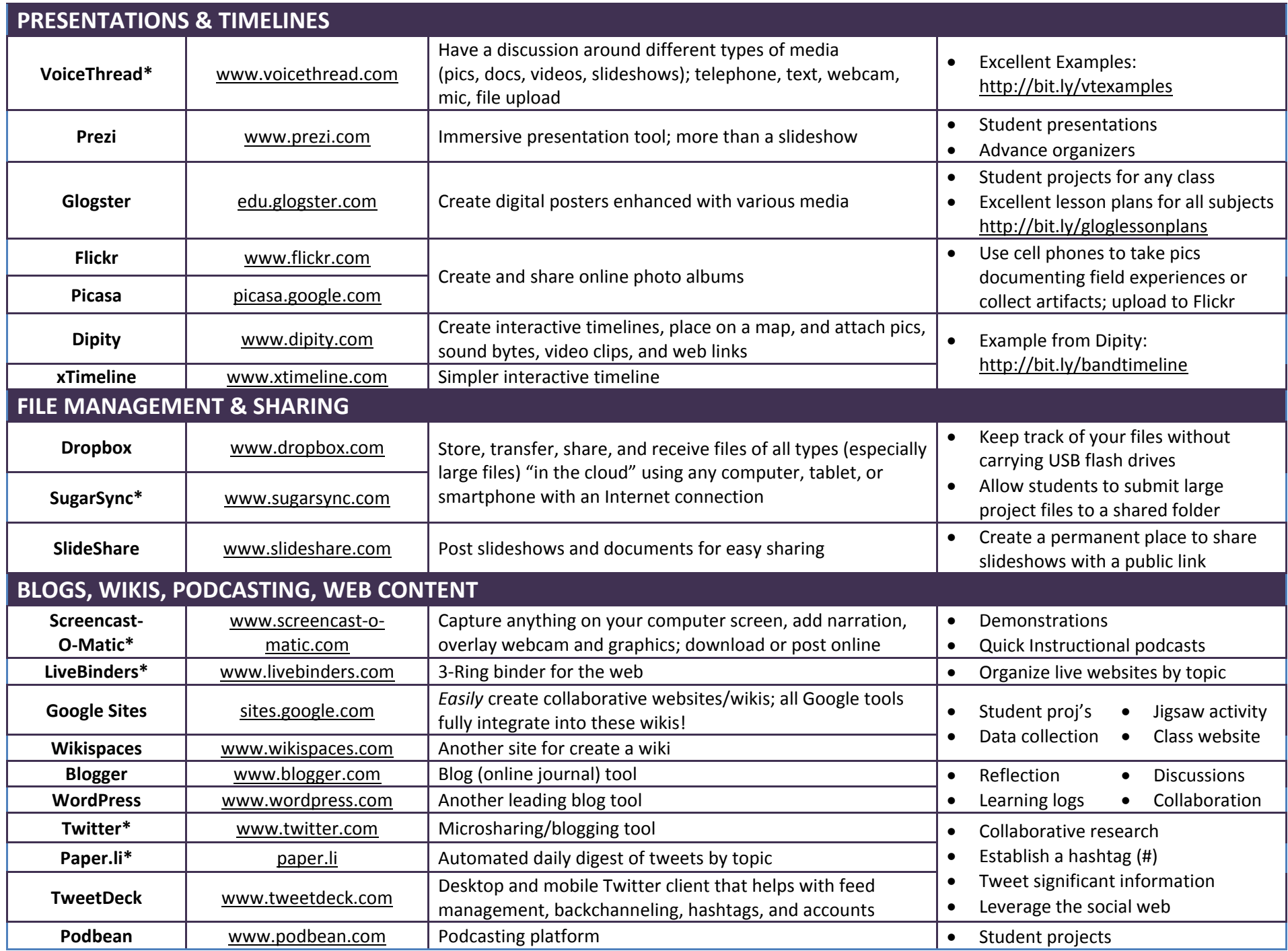

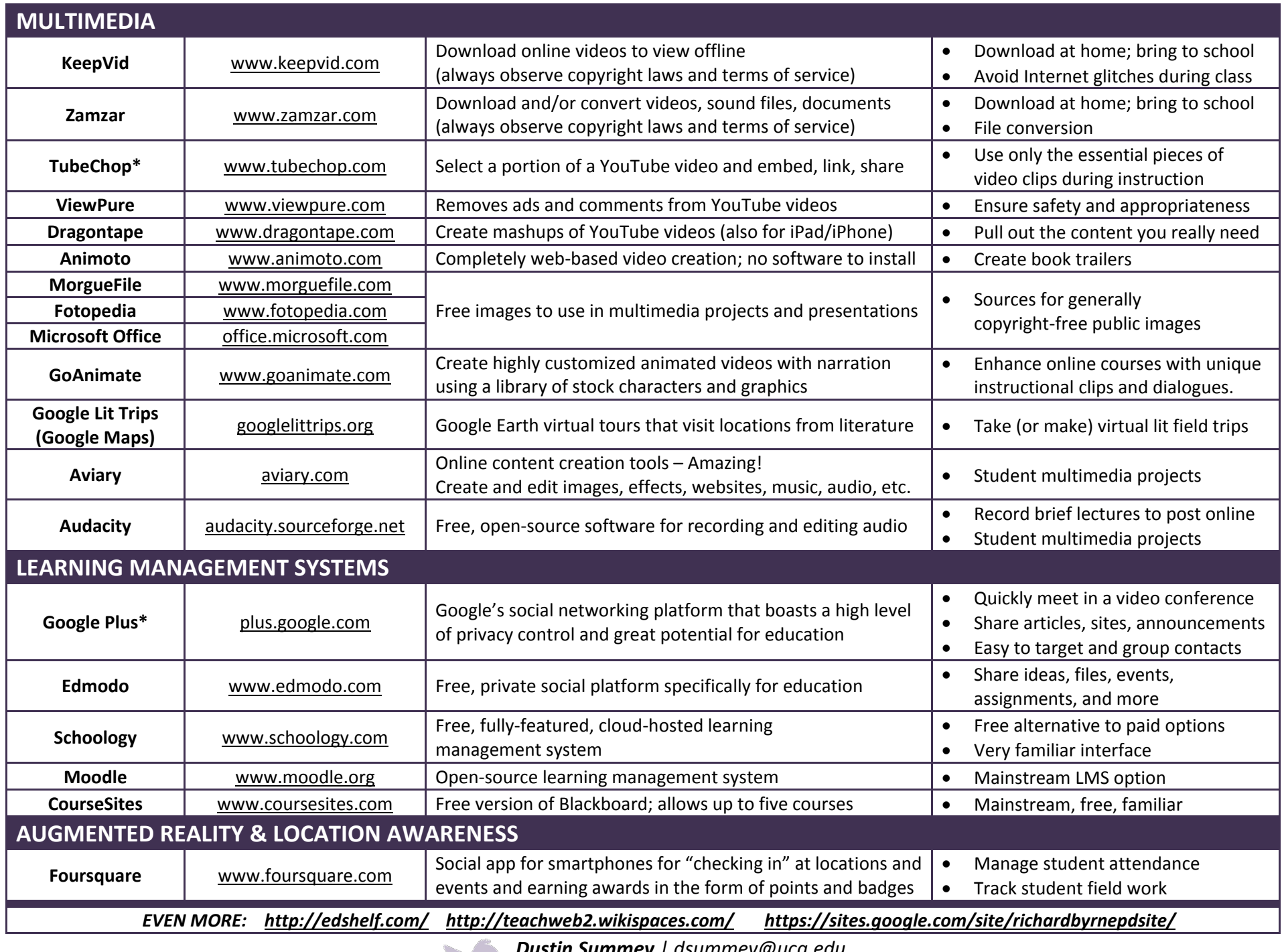

*Dustin Summey | [dsummey@uca.edu](mailto:dsummey@uca.edu)*

*Follow me on Twitter @dustinsummey*